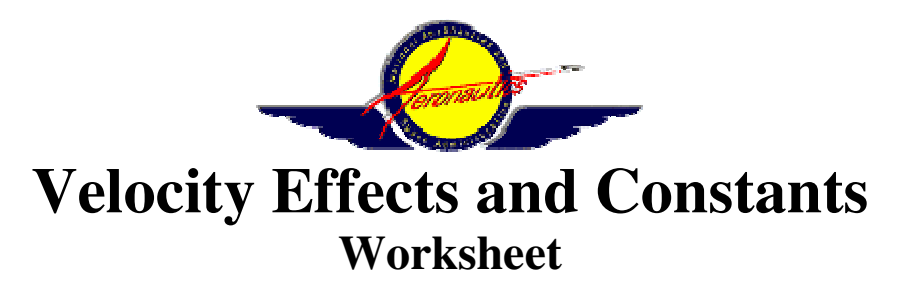

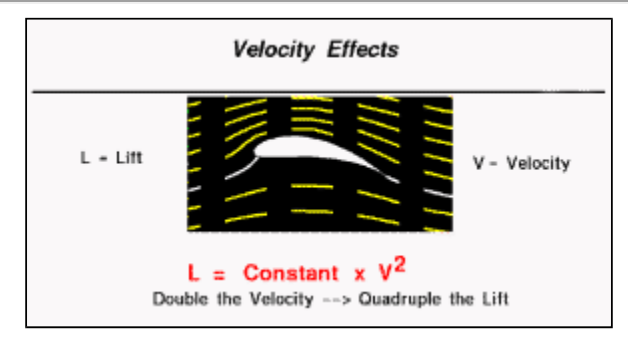

Keeping in mind that the Lift is directly proportional to the square of the Velocity, calculate and record the Constant for each entry in each table.

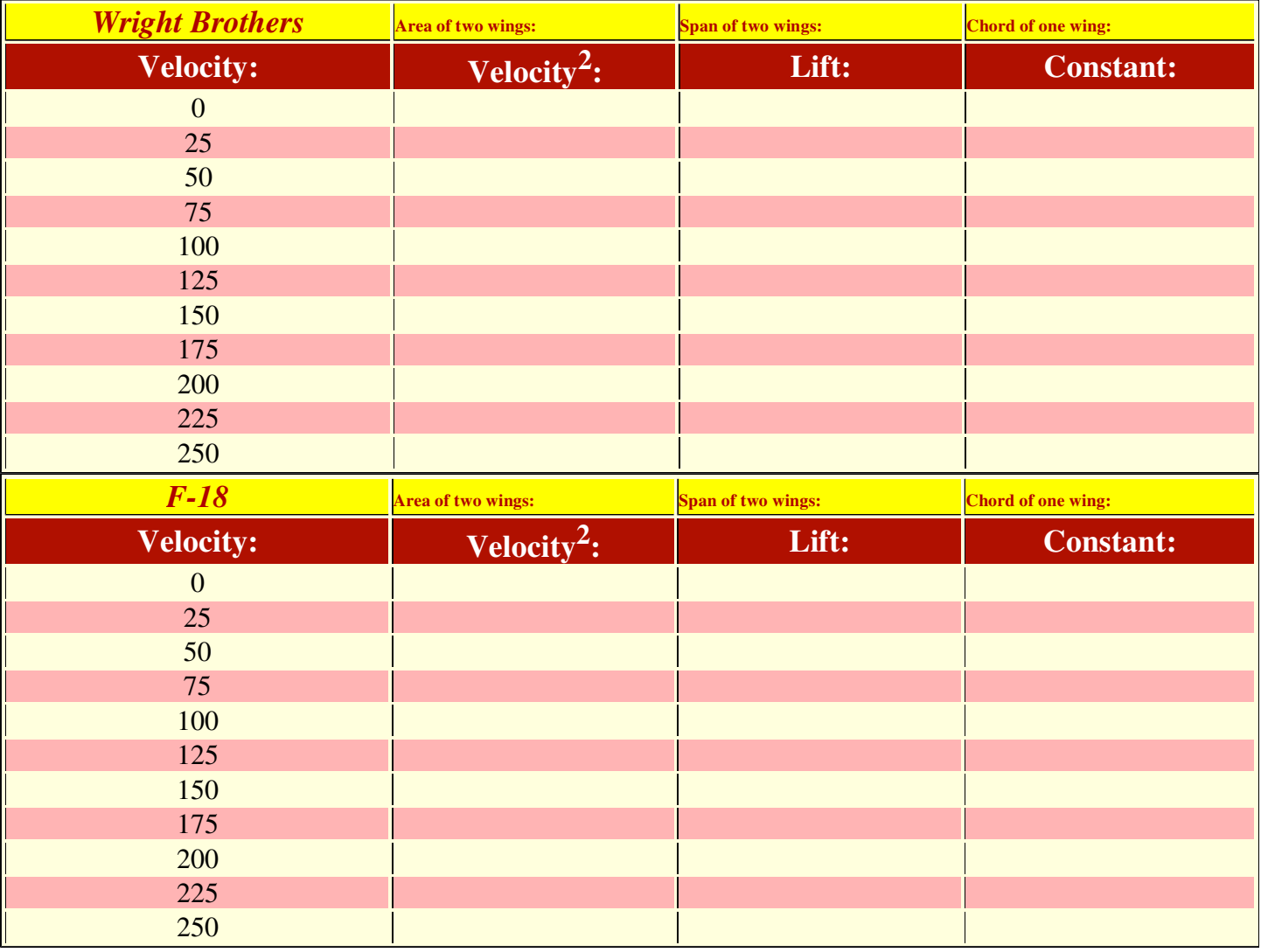

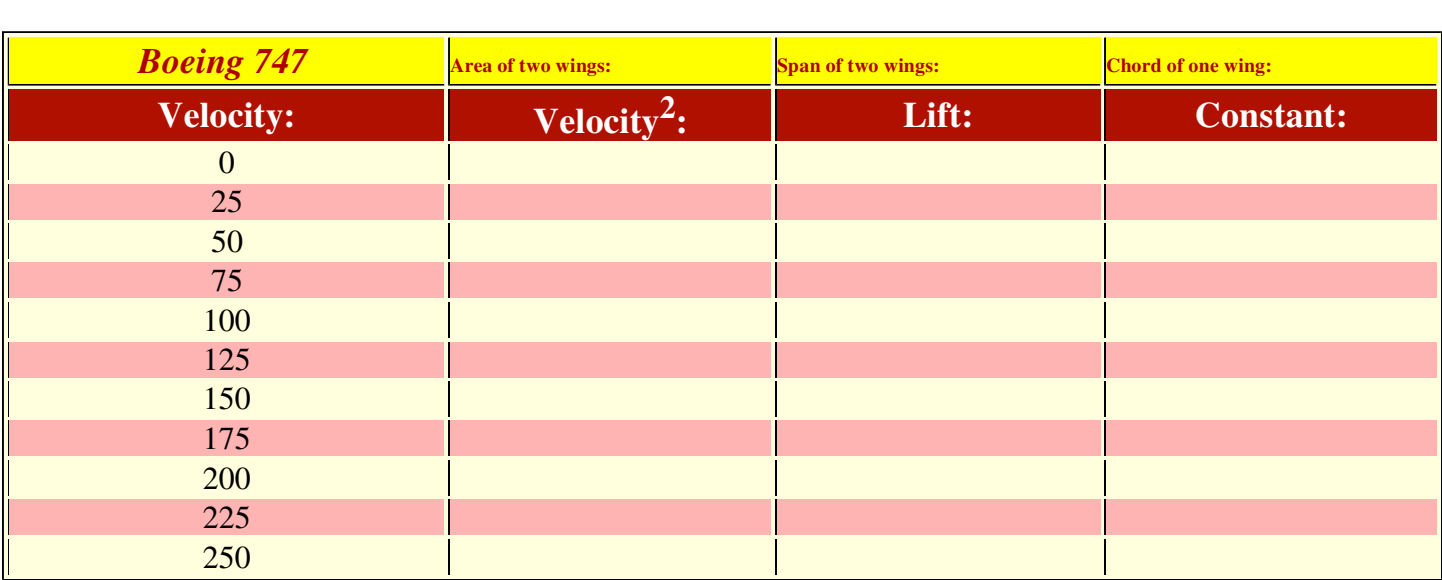

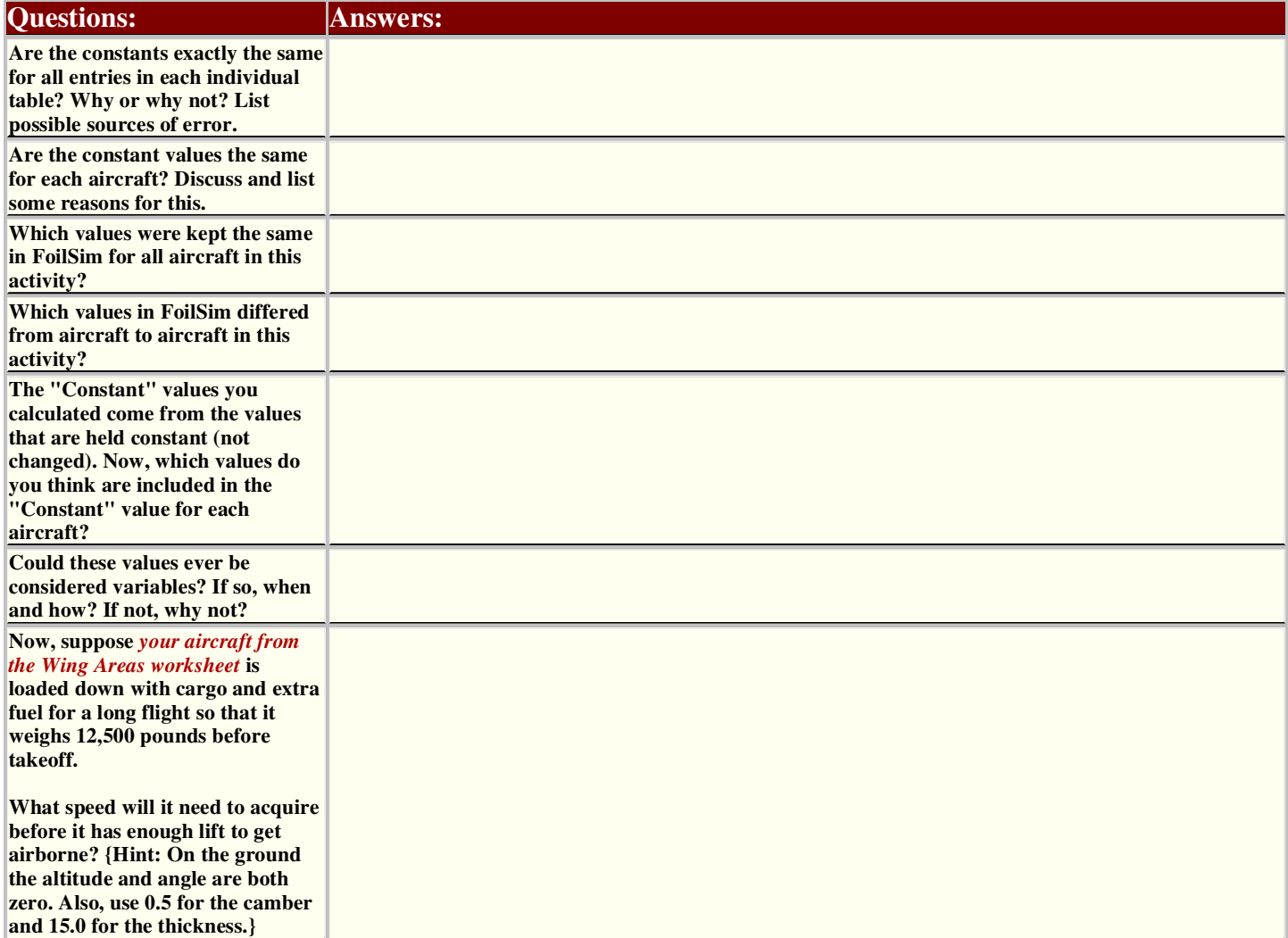